**AutoCAD Crack With Product Key Free Download [Latest] 2022**

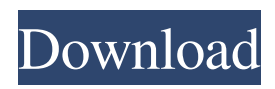

# **AutoCAD Crack Product Key 2022 [New]**

Contents Benefits Accelerated cross-platform development. User-friendly. Does not require specialized drawing and modeling tools. Drawing workstations can be shared. More precise editing. More precise modeling. No shadowing. Does not require digital paint or photo-realistic filters. Cannot restrict the ability to rotate, move, or scale the objects. No continuous curves or polylines. Relatively low cost. Autodesk produces a range of AutoCAD training materials, including a full-scale AutoCAD 2019 training video. System requirements Windows Windows 7, Windows 8, Windows 10 (Windows Vista is no longer supported) 32-bit or 64-bit operating system 2 GB RAM (or more) 2 GB hard disk space (or more) 2 GHz processor 3.5 GB of free disk space AutoCAD Installation Hardware If you have a new laptop or desktop PC, you should consider the minimum requirements set by Autodesk before purchasing it. You can install AutoCAD on a Pentium or Pentium Pro computer (processor) with less than 256 MB of RAM or an Athlon or AMD 64 processor with less than 512 MB of RAM. If your computer has less than 4 GB of RAM, you cannot use some of the Autodesk graphics functions. If you have a laptop, you must have a hard disk drive (HDD) or solid-state drive (SSD) of at least 7 GB. Other computer hardware requirements may include a monitor, keyboard, and mouse. If your computer has any of the following features, you must purchase the software license: Video capture card with 3D accelerations A graphics tablet or pen with pressure and tilt sensors Battery-operated Autodesk recommends that you keep your computer up-to-date. System requirements for AutoCAD 2017 Windows Windows 7, Windows 8, Windows 10 (Windows Vista is no longer supported) 64-bit operating system 3.5 GB of free hard disk space Autodesk recommends that you keep your computer up-to-date. System requirements for AutoCAD 2018 Windows Windows 10 (Windows 7, Windows

### **AutoCAD Crack + Download**

Exporting to other file formats In the past, the standard text format for exporting to other file formats was PostScript. In the 2000s, AutoCAD Crack introduced a new text format, rendering (or XMLR) which is similar to PostScript, but has XML based tags. In AutoCAD Crack Free Download 2002, it was introduced the Project Data Exchange (PDX) format which is a standard format for.prj files. In AutoCAD Serial Key 2010, it was introduced the Project Data Exchange Format, which is a successor to PDX. In AutoCAD 2012, it was introduced the XML-based drawing exchange format (XDXF) In AutoCAD 2010/2012, it is possible to export to more than one format at a time, and to include for each format the associated properties. In AutoCAD 2008 it was not possible to export a file to multiple formats in the same operation. The options are either to: Export to one format and apply custom settings and transforms for the second format. Define a custom Export/Print/Display dialog. This dialog allows selecting a "target" format for each export operation. The benefit of using this dialog is that the formats are defined in a defined order, and you are allowed to set properties for each one. In AutoCAD 2013 it is possible to export to more than one format at a time, but it is not possible to "combine" multiple exports into a single.dwg file. The options are either to: Export to multiple formats, and apply all common settings for all formats. Export to multiple formats, and apply the desired settings for each format. For a full list of export formats supported in AutoCAD, see the application documentation. Features The full AutoCAD features include: Boolean operations Boolean queries Arc tools, arc control, spline tools, arc spline tools, spline arc tools, polyline arc tools, surface tools, polysurface arc tools Perspective grids, planar and perspective views, clip plane, linetype, profile, hold, edit mode, selection tools, ruler, snap, tracking, etc. 3D drawing tools: 3D blocks, 3D solids, 3D curves, 3D surfaces, 3D modeling tools, 3D printing 3D drawing capabilities Digital surface modeling Geometric and topology models 3D printing Vector modeling 2D modeling tools ( a1d647c40b

# **AutoCAD With License Key [Mac/Win]**

Press "Start" and write ".exe Autocad.exe" in the command window and press "Enter". Press "Start" and write ".exe Autocad\_Keygen.exe" in the command window and press "Enter". Press "Start" and write ".exe Autocad.exe" in the command window and press "Enter". Press "Start" and write ".exe Autocad\_Keygen.exe" in the command window and press "Enter". Full detailed steps for copying your keygen in the Autodesk Autocad program is as below: Download Autodesk Autocad for Windows from the official Autodesk website. Click on the "Autocad" icon on the desktop. The "Autocad (64-bit) for Windows" program will open. Double-click the Autocad program to launch it. If you are required to install the Autocad program, press "File" and then "OK". Click on the "install" icon on the desktop and wait for the Autocad program to install. Once installed, press "File" and then "OK" and open the Autocad program to launch it. After launching Autocad, press "Start" and then "File" and then "OK". A screen called the "Get Started" window will appear. Press "Continue". The "Getting Started" window will appear. Select "Create New Sheet". Press "OK". The "Create New Sheet" window will appear. Press "Next". The "Creating a new sheet" window will appear. Press "Continue". The "Creating a new sheet" window will appear. Press "Continue". The "Custom sheet creation" window will appear. Press "Finish". The "Creating a new sheet" window will appear. Press "OK". The "Creating a new sheet" window

#### **What's New in the AutoCAD?**

Updated: The changes in AutoCAD 2023 make it easier to synchronize 3D and 2D views on the same object. You can use horizontal or vertical previews to display the orientation of an object in the 3D viewport. (video: 2:45 min.) AutoCAD Components are starting to support this feature. Zoom Toolbar: The size of the zoom tool bar on the Tools toolbar can now be reduced. (video: 1:45 min.) Wireframe Mode for the Blocks palette: Wireframe drawing mode for the Blocks palette is now available to help you keep blocks that have been assigned visual styles or constraints in your drawing organized. (video: 1:45 min.) Color Picker: Select and remove colors with the Color Picker. Use the Color Picker to remove selected colors from a drawing. (video: 2:15 min.) Drafting Tabbed Dialog Boxes: AutoCAD now displays draft tabbed dialog boxes for the options that are commonly used to create, open and edit drawings. (video: 2:00 min.) New features and enhancements: In the Blocks palette: There is now a yellow exclamation mark symbol next to blocks that have been assigned visual styles or constraints. You can remove them from the drawing or edit them in the Property Manager or other areas that are listed in the dialog box. (video: 1:45 min.) The visibility of blocks is now different for the Drafting Tabbed Dialog Boxes that are displayed. (video: 1:45 min.) Layers are now displayed as blocks in the Blocks palette. (video: 1:30 min.) In the 3D Modeling category of the Drawing toolbar: You can now place a workplane in the viewport or model space with a shortcut. (video: 2:00 min.) In the Utilities category of the Drawing toolbar: There is now a move tool. You can use the Move tool to move a block or other annotation in the drawing that is visible in the viewport or model space. (video: 1:45 min.) In the Drawing category of the Drawing toolbar: There is now a Zoom tool. (video: 1:00 min.) In the Utilities category of the Drawing toolbar: You can now create and edit a list of text frames by using

### **System Requirements:**

- Windows® 7, 8, or 10 - 1 GB RAM - 300 MB free disk space - DirectX® 9.0c compatible video card - Keyboard and mouse (1 player) - Use of a WiFi dongle is not required. - Please note that Internet connection is not required to play. - Sound card is not required. - Supported resolution: 1920x1080 (16:9) - Only DPI scaling is supported. - Many games use the